# aiozk **Release 0.28.0**

unknown

Dec 17, 2020

## **CONTENTS**

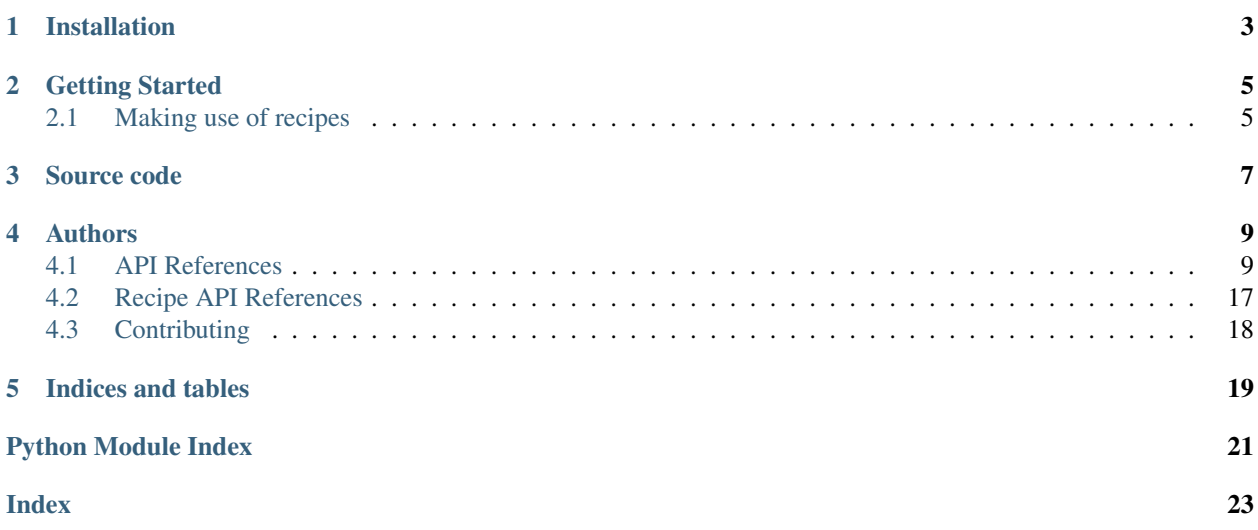

Asynchronous Zookeeper Client for *asyncio* and Python. Current version is 0.28.0.

**ONE** 

## **INSTALLATION**

<span id="page-6-0"></span>\$ pip install aiozk

**TWO**

## **GETTING STARTED**

<span id="page-8-0"></span>Here's a python code for creating a znode and then getting data from the znode.

```
import aiozk
import asyncio
async def main():
   zk = aiozk.ZKClient('server1:2181,server2:2181,server3:2181')
   await zk.start()
   await zk.ensure_path('/greeting/to')
   await zk.create('/greeting/to/world', 'hello world')
   data = await zk.get_data('/greeting/to/world')
   print(data)
    # b'hello world' is printed
   await zk.delete('/greeting/to/world')
   await zk.close()
asyncio.run(main())
```
## <span id="page-8-1"></span>**2.1 Making use of recipes**

Recipe objects can be created via .recipes attribute. Supported recipes are as follows: DataWatcher, ChildrenWatcher, Lock, SharedLock, Lease, Barrier, DoubleBarrier, LeaderElection, Party, Counter, TreeCache, Allocator

```
import aiozk
import asyncio
async def main():
   zk = aiozk.ZKClient('localhost:2181')
   await zk.start()
   lock = zk.recipes.Lock('/path/to/lock')
    async with await lock.acquire():
       print('do some critical stuff')
   await zk.close()
```
asyncio.run(main())

## **THREE**

## **SOURCE CODE**

<span id="page-10-0"></span>The project is hosted on [Github](https://github.com/micro-fan/aiozk)

## **FOUR**

## **AUTHORS**

<span id="page-12-3"></span><span id="page-12-0"></span>aiozk is written mostly by Kirill Pinchuk, Junyeong Jeong and several contributors.

## <span id="page-12-1"></span>**4.1 API References**

## **4.1.1 ZKClient**

<span id="page-12-2"></span>**class** aiozk.**ZKClient**(*servers*, *chroot=None*, *session\_timeout=10*, *default\_acl=None*, *retry\_policy=None*, *allow\_read\_only=False*, *read\_timeout=None*, *loop=None*) The class of Zookeeper Client

#### Parameters

- **servers**  $(str)$  Server list to which ZKClient tries connecting. Specify a comma  $()$ separated server list. A server is defined as address:port format.
- **chroot**  $(str)$  Root znode path inside Zookeeper data hierarchy.
- **session\_timeout** (float) Zookeeper session timeout.
- **default\_acl** ([aiozk.ACL](#page-17-0)) Default ACL for .create and .ensure\_path coroutines. If acl parameter of them is not passed this ACL is used instead. If None is passed for default\_acl, then ACL for unrestricted access is applied. This means that scheme is world, id is anyone and all READ/WRITE/CREATE/DELETE/ADMIN permission bits will be set to the new znode.
- **retry\_policy** ([aiozk.RetryPolicy](#page-18-0)) Retry policy. If None, RetryPolicy. forever() is used instead.
- **allow\_read\_only** (bool) True if you allow this client to make use of read only Zookeeper session, otherwise False.
- **read\_timeout** (float) Timeout on reading from Zookeeper server in seconds.
- **loop** event loop. If None, asyncio.get\_event\_loop() is used.

#### **async start**()

Start Zookeeper session and await for session connected.

#### **async close**()

Close Zookeeper session and await for session closed.

### **async exists**(*path*, *watch=False*)

Check whether the path exists.

#### **Parameters**

- <span id="page-13-0"></span>• **path**  $(str)$  – Path of znode
- **watch** (bool) If True, a watch is set as a side effect

Returns True if it exists otherwise False

Return type bool

**async create**(*path*, *data=None*, *acl=None*, *ephemeral=False*, *sequential=False*, *container=False*) Create a znode at the path.

#### Parameters

- **path** (str) Path of znode
- **data** (str, bytes) Data which will be stored at the znode if the request succeeds
- **acl** ([aiozk.ACL](#page-17-0)) ACL to be set to the new znode.
- **ephemeral** (bool) True for creating ephemeral znode otherwise False
- **sequential** (bool) True for creating seqeuence znode otherwise False
- **container** (bool) True for creating container znode otherwise False

Returns Path of the created znode

#### Return type str

```
Raises aiozk.exc.NodeExists – Can be raised if a znode at the same path already exists.
```
#### **async ensure\_path**(*path*, *acl=None*)

Ensure all znodes exist in the path. Missing Znodes will be created.

#### Parameters

- **path**  $(str)$  Path of znode
- **acl** ([aiozk.ACL](#page-17-0)) ACL to be set to the new znodes

#### **async delete**(*path*, *force=False*)

Delete a znode at the path.

#### Parameters

- $path(str) Path$  of znode
- **force** (bool) True for ignoring version of the znode. A version of a znode is used as an optimistic lock mechanism. Set false for making use of a version that is tracked by a stat cache of ZKClient.

Raises **[aiozk.exc.NoNode](#page-19-1)** – Raised if path does not exist.

#### **async deleteall**(*path*)

Delete all znodes in the path recursively.

Parameters path  $(str)$  – Path of znode

Raises **[aiozk.exc.NoNode](#page-19-1)** – Raised if path does not exist.

#### **async get**(*path*, *watch=False*)

Get data as bytes and stat of znode.

#### Parameters

- $path(str) Path$  of znode
- **watch** (bool) True for setting a watch event as a side effect, otherwise False

<span id="page-14-0"></span>Returns Data and stat of znode

Return type (bytes, *[aiozk.protocol.stat.Stat](#page-17-1)*)

Raises **[aiozk.exc.NoNode](#page-19-1)** – Can be raised if path does not exist

**async get\_data**(*path*, *watch=False*)

Get data as bytes.

Parameters

- **path**  $(str)$  Path of znode
- **watch** (bool) True for setting a watch event as a side effect, otherwise False

Returns Data

Return type bytes

Raises **[aiozk.exc.NoNode](#page-19-1)** – Can be raised if path does not exist

**async set**(*path*, *data*, *version*)

Set data to znode. Prefer using .set data than this method unless you have to control the concurrency.

#### Parameters

- $path(str) Path$  of znode
- **data** (str or bytes) Data to store at znode
- **version** (int) Version of znode data to be modified.

Returns Response stat

Return type *[aiozk.protocol.stat.Stat](#page-17-1)*

#### Raises

- **[aiozk.exc.NoNode](#page-19-1)** Raised if znode does not exist
- **aiozk.** exc. BadVersion Raised if version does not match the actual version of the data. The update failed.

#### **async set\_data**(*path*, *data*, *force=False*)

Set data to znode without needing to handle version.

#### **Parameters**

- **path** (str) Path of znode
- **data** (bytes or str) Data to be stored at znode
- **force**  $(bool)$  True for ignoring data version. False for using version from stat cache.

#### Raises

- **[aiozk.exc.NoNode](#page-19-1)** Raised if znode does not exist
- **[aiozk.exc.BadVersion](#page-19-2)** Raised if force parameter is False and only if supplied version from stat cache does not match the actual version of znode data.

#### **async get\_children**(*path*, *watch=False*)

Get all children names. Returned names are only basename and they does not include dirname.

#### Parameters

- **path** (str) Path of znode
- **watch** (bool) True for setting a watch event as a side effect otherwise False

<span id="page-15-1"></span>Returns Names of children znodes

Return type [str]

Raises **[aiozk.exc.NoNode](#page-19-1)** – Raised if znode does not exist

**async get\_acl**(*path*)

Get list of ACLs associated with the znode

Parameters **path** (str) – Path of znode

Returns List of ACLs associated with the znode

Return type [*[aiozk.ACL](#page-17-0)*]

**async set\_acl**(*path*, *acl*, *force=False*)

Set ACL to the znode.

#### Parameters

- $path(str) Path$  of znode
- **acl** ([aiozk.ACL](#page-17-0)) ACL for the znode
- **force** (bool) True for ignoring ACL version of the znode when setting ACL to the actual znode. False for using ACL version from the stat cache.

#### Raises

- **[aiozk.exc.NoNode](#page-19-1)** Raised if znode does not exist
- **[aiozk.exc.BadVersion](#page-19-2)** Raised if force parameter is False and only if the supplied version from stat cache does not match the actual ACL version of the znode.

#### **begin\_transaction**()

Return Transaction instance which provides methods for read/write operations and commit method. This instance is used for transaction request.

Returns Transaction instance which can be used for adding read/write operations

Return type *[aiozk.transaction.Transaction](#page-15-0)*

### **4.1.2 Transaction**

<span id="page-15-0"></span>**class** aiozk.transaction.**Transaction**(*client*)

Transaction request builder

Parameters client ([aiozk.ZKClient](#page-12-2)) - Client instance

**check\_version**(*path*, *version*) Check znode version

#### **Parameters**

- **path** (str) Znode path
- **version** (int) Znode version

Returns None

#### **coroutine commit**()

Send all calls in transaction request and return results

Returns Transaction results

Return type *[aiozk.transaction.Result](#page-16-0)*

Raises **ValueError** – On no operations to commit

<span id="page-16-1"></span>**create**(*path*, *data=None*, *acl=None*, *ephemeral=False*, *sequential=False*, *container=False*) Create new znode

#### Parameters

- $path(str) Znode path$
- **data** (str or bytes) Data to store in node
- **acl** ([[aiozk.ACL](#page-17-0)]) List of ACLs
- **ephemeral** (bool) Ephemeral node type
- **sequential** (bool) Sequential node type
- **container** (*bool*) Container node type

#### Returns None

```
Raises ValueError – when containers feature is not supported by Zookeeper server (< 3.5.1)
```
**delete**(*path*, *version=- 1*) Delete znode

#### Parameters

- **path** (str) Znode path
- **version** (int) Current version of node

#### Returns None

```
set_data(path, data, version=- 1)
     Set data to znode
```
#### Parameters

- $path(str) Znode path$
- **data** (str or bytes) Data to store in node
- **version** (int) Current version of node

#### Returns None

#### <span id="page-16-0"></span>**class** aiozk.transaction.**Result**

Transaction result aggregator

Contains attributes:

- checked Set with results of check version() methods
- created Set with results of create() methods
- updated Set with results of set\_data() methods
- deleted Set with results of delete() methods

### <span id="page-17-2"></span>**4.1.3 ACL**

<span id="page-17-0"></span>**class** aiozk.**ACL**(*\*\*kwargs*)

ACL object. Used to control access to its znodes.

Do not create this object directly, use a iozk, ACL.make() instead.

**classmethod make**(*scheme*, *id*, *read=False*, *write=False*, *create=False*, *delete=False*, *admin=False*)

Create ACL

#### Parameters

- **scheme**  $(s \text{tr})$  ACL scheme, one of following:
	- world has a single id, anyone, that represents anyone.
	- auth doesn't use any id, represents any authenticated user.
	- digest uses a username:password string to generate MD5 hash which is then used as an ACL ID identity.
	- host uses the client host name as an ACL ID identity.
	- ip uses the client host IP or CIDR as an ACL ID identity.
- $id$  ( $str$ ) ACL ID identity.
- **read** (bool) Permission, can get data from a node and list its children
- **write** (bool) Permission, can set data for a node
- **create** (bool) Permission, can create a child node
- **delete** (bool) Permission, can delete a child node
- **admin** (bool) Permission, can set permissions

Returns ACL instance

Return type *[aiozk.ACL](#page-17-0)*

### **4.1.4 Stat**

<span id="page-17-1"></span>**class** aiozk.protocol.stat.**Stat**(*\*\*kwargs*)

Znode stat structure

Contains attributes:

- created\_zxid The zxid of the change that created this znode.
- last\_modified\_zxid The zxid of the change that last modified this znode.
- created The time in milliseconds from epoch when this znode was created.
- modified The time in milliseconds from epoch when this znode was last modified.
- version The number of changes to the data of this znode.
- child\_version The number of changes to the children of this znode.
- acl\_version The number of changes to the ACL of this znode.
- ephemeral\_owner The session id of the owner of this znode if the znode is an ephemeral node. If it is not an ephemeral node, it will be zero.
- data\_length The length of the data field of this znode.
- <span id="page-18-1"></span>• num children The number of children of this znode.
- last\_modified\_children The zxid of the change that last modified this znode children.

### **4.1.5 RetryPolicy**

<span id="page-18-0"></span>**class** aiozk.**RetryPolicy**(*try\_limit*, *sleep\_func*)

The class of Retry policy enforcer for Zookeper calls.

Class methods of this class implement several different retry policies.

Custom implementation can be provided using constructor directly with following parameters:

#### Parameters

- **try\_limit** (int) Retry attempts limit
- **sleep\_func** ( $func$ ) function that calculates sleep time. Accepts one parameter, list of timestamps of each attempt

#### **classmethod once**()

One retry policy

Returns Rolicy with one retry

Return type *[aiozk.RetryPolicy](#page-18-0)*

#### **classmethod n\_times**(*n*)

*n* times retry policy, no delay between retries

Parameters **n** – retries limit

Returns Policy with *n* retries

#### Return type *[aiozk.RetryPolicy](#page-18-0)*

#### **classmethod forever**()

Forever retry policy, no delay between retries

Returns Retry forever policy

Return type *[aiozk.RetryPolicy](#page-18-0)*

#### **classmethod exponential\_backoff**(*base=2*, *maximum=None*)

Exponential backoff retry policy.

#### Parameters

- **base** base of exponentiation
- **maximum** optional timeout in seconds

Returns Exponential backoff policy

#### Return type *[aiozk.RetryPolicy](#page-18-0)*

#### **classmethod until\_elapsed**(*timeout*)

Retry until *timeout* elapsed policy

Parameters **timeout** – retry time delay

Returns Retry until elapsed policy.

Return type *[aiozk.RetryPolicy](#page-18-0)*

### <span id="page-19-4"></span><span id="page-19-3"></span>**4.1.6 Exceptions**

<span id="page-19-2"></span><span id="page-19-1"></span><span id="page-19-0"></span>**exception** aiozk.exc.**APIError exception** aiozk.exc.**AuthFailed exception** aiozk.exc.**BadArguments exception** aiozk.exc.**BadVersion exception** aiozk.exc.**ConnectError**(*host*, *port*, *server\_id=None*) **exception** aiozk.exc.**ConnectionLoss exception** aiozk.exc.**DataInconsistency exception** aiozk.exc.**EphemeralOnLocalSession exception** aiozk.exc.**FailedRetry exception** aiozk.exc.**InvalidACL exception** aiozk.exc.**InvalidCallback exception** aiozk.exc.**InvalidClientState exception** aiozk.exc.**InvalidStateTransition exception** aiozk.exc.**MarshallingError exception** aiozk.exc.**NewConfigNoQuorum exception** aiozk.exc.**NoAuth exception** aiozk.exc.**NoChildrenForEphemerals exception** aiozk.exc.**NoNode exception** aiozk.exc.**NoServersError exception** aiozk.exc.**NoWatcher exception** aiozk.exc.**NodeExists exception** aiozk.exc.**NotEmpty exception** aiozk.exc.**NotReadOnly exception** aiozk.exc.**OperationTimeout exception** aiozk.exc.**ReconfigInProcess exception** aiozk.exc.**ResponseError exception** aiozk.exc.**RolledBack exception** aiozk.exc.**RuntimeInconsistency exception** aiozk.exc.**SessionExpired exception** aiozk.exc.**SessionLost exception** aiozk.exc.**SessionMoved exception** aiozk.exc.**TimeoutError exception** aiozk.exc.**TransactionFailed exception** aiozk.exc.**UnfinishedRead exception** aiozk.exc.**Unimplemented**

<span id="page-20-1"></span>**exception** aiozk.exc.**UnknownError**(*error\_code*) **exception** aiozk.exc.**UnknownSession exception** aiozk.exc.**ZKError exception** aiozk.exc.**ZKSystemError**

## <span id="page-20-0"></span>**4.2 Recipe API References**

### **4.2.1 DataWatcher**

Todo

### **4.2.2 ChildrenWatcher**

Todo

### **4.2.3 Lock**

Todo

### **4.2.4 SharedLock**

Todo

### **4.2.5 Lease**

Todo

### **4.2.6 Barrier**

Todo

### **4.2.7 DoubleBarrier**

Todo

### **4.2.8 LeaderElection**

Todo

### **4.2.9 Party**

Todo

### **4.2.10 Counter**

Todo

### **4.2.11 TreeCache**

Todo

### **4.2.12 Allocator**

Todo

## <span id="page-21-0"></span>**4.3 Contributing**

### **4.3.1 Test suite**

Todo

### **4.3.2 Documentation**

You can edit documents by modifying reStructuredText markup under docs directory. Before sending a Pull Request about documentation you can preview your modification as follows:

```
$ cd docs
$ make html
```
And then you can see the output with your browser. Open file file://...path/to/aiozk/docs/\_build/ html/index.html

### **4.3.3 Pull Request**

Follow steps below to send a pull request to aiozk repository.

- 1. Fork aiozk repository [GitHub](https://github.com/micro-fan/aiozk)
- 2. Make a change
- 3. Run test code and check that every test passes
- 4. Commit your modification *(it would be better with clear and concise commit message)*
- 5. Push your local ref to your own repository forked from aiozk.
- 6. Make a Pull Request

## **FIVE**

## **INDICES AND TABLES**

<span id="page-22-0"></span>• genindex

 $\bullet\$  search

## PYTHON MODULE INDEX

### <span id="page-24-0"></span>a

aiozk.exc, 16

## **INDEX**

## <span id="page-26-0"></span>A

ACL (*class in aiozk*), [14](#page-17-2) aiozk.exc module, [16](#page-19-4) APIError, [16](#page-19-4) AuthFailed, [16](#page-19-4)

## B

BadArguments, [16](#page-19-4) BadVersion, [16](#page-19-4) begin\_transaction() (*aiozk.ZKClient method*), [12](#page-15-1)

## C

check\_version() (*aiozk.transaction.Transaction method*), [12](#page-15-1) close() (*aiozk.ZKClient method*), [9](#page-12-3) commit() (*aiozk.transaction.Transaction method*), [12](#page-15-1) ConnectError, [16](#page-19-4) ConnectionLoss, [16](#page-19-4) create() (*aiozk.transaction.Transaction method*), [13](#page-16-1) create() (*aiozk.ZKClient method*), [10](#page-13-0)

## D

DataInconsistency, [16](#page-19-4) delete() (*aiozk.transaction.Transaction method*), [13](#page-16-1) delete() (*aiozk.ZKClient method*), [10](#page-13-0) deleteall() (*aiozk.ZKClient method*), [10](#page-13-0)

## E

ensure\_path() (*aiozk.ZKClient method*), [10](#page-13-0) EphemeralOnLocalSession, [16](#page-19-4) exists() (*aiozk.ZKClient method*), [9](#page-12-3) exponential\_backoff() (*aiozk.RetryPolicy class method*), [15](#page-18-1)

## F

FailedRetry, [16](#page-19-4) forever() (*aiozk.RetryPolicy class method*), [15](#page-18-1)

## G

get() (*aiozk.ZKClient method*), [10](#page-13-0)

get\_acl() (*aiozk.ZKClient method*), [12](#page-15-1) get\_children() (*aiozk.ZKClient method*), [11](#page-14-0) get\_data() (*aiozk.ZKClient method*), [11](#page-14-0)

### I

InvalidACL, [16](#page-19-4) InvalidCallback, [16](#page-19-4) InvalidClientState, [16](#page-19-4) InvalidStateTransition, [16](#page-19-4)

### M

make() (*aiozk.ACL class method*), [14](#page-17-2) MarshallingError, [16](#page-19-4) module aiozk.exc, [16](#page-19-4)

## N

n\_times() (*aiozk.RetryPolicy class method*), [15](#page-18-1) NewConfigNoQuorum, [16](#page-19-4) NoAuth, [16](#page-19-4) NoChildrenForEphemerals, [16](#page-19-4) NodeExists, [16](#page-19-4) NoNode, [16](#page-19-4) NoServersError, [16](#page-19-4) NotEmpty, [16](#page-19-4) NotReadOnly, [16](#page-19-4) NoWatcher, [16](#page-19-4)

## O

once() (*aiozk.RetryPolicy class method*), [15](#page-18-1) OperationTimeout, [16](#page-19-4)

## R

ReconfigInProcess, [16](#page-19-4) ResponseError, [16](#page-19-4) Result (*class in aiozk.transaction*), [13](#page-16-1) RetryPolicy (*class in aiozk*), [15](#page-18-1) RolledBack, [16](#page-19-4) RuntimeInconsistency, [16](#page-19-4)

## S

SessionExpired, [16](#page-19-4)

SessionLost, [16](#page-19-4) SessionMoved, [16](#page-19-4) set() (*aiozk.ZKClient method*), [11](#page-14-0) set\_acl() (*aiozk.ZKClient method*), [12](#page-15-1) set\_data() (*aiozk.transaction.Transaction method*), [13](#page-16-1) set\_data() (*aiozk.ZKClient method*), [11](#page-14-0) start() (*aiozk.ZKClient method*), [9](#page-12-3) Stat (*class in aiozk.protocol.stat*), [14](#page-17-2)

## T

```
TimeoutError, 16
Transaction (class in aiozk.transaction), 12
TransactionFailed, 16
```
## U

```
UnfinishedRead, 16
Unimplemented, 16
UnknownError, 16
UnknownSession, 17
until_elapsed() (aiozk.RetryPolicy class method),
        15
```
## Z

ZKClient (*class in aiozk*), [9](#page-12-3) ZKError, [17](#page-20-1) ZKSystemError, [17](#page-20-1)